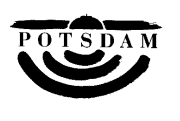

# Protokollauszug

# aus der 39. öffentliche/nicht öffentliche Sitzung der Stadtverordnetenversammlung der Landeshauptstadt Potsdam vom 07.06.2023

### öffentlich **Top 11 Einwohnerfragestunde**

19:15 – 19:45 Uhr

# **Die Frage zum Thema:**

# **Verfahren zur Bearbeitung von Bauvorhaben im Bereich Planungsrecht** (Frage 1)

ist der Fragesteller nicht anwesend und daher wird gemäß Anlage 1 der Geschäftsordnung der Stadtverordnetenversammlung auf die Beantwortung dieser Frage in der Einwohnerfragestunde verzichtet.

#### **Die Frage zum Thema:**

#### **Zukunft Gaststätte "Seekrug" (Frage 2)**

ist der Fragesteller nicht anwesend und daher wird gemäß Anlage 1 der Geschäftsordnung der Stadtverordnetenversammlung auf die Beantwortung dieser Frage in der Einwohnerfragestunde verzichtet.

#### **Die Frage zum Thema:**

#### **Einrichtung Städtische Jobbörse** (Frage 3)

wird von der Beigeordneten für Ordnung, Sicherheit, Soziales und Gesundheit, Frau Meier, beantwortet.

#### **Die Frage zum Thema:**

**Trampelpfad zwischen der Nedlitzer Straße und der Russischen Kolonie Alexandrowka**  (Frage 4)

wird vom Beigeordneten für Stadtentwicklung, Bauen, Wirtschaft und Umwelt, Herrn Rubelt, beantwortet.

#### **Die Frage zum Thema:**

#### **Verkehrssituation Hans-Thoma-Straße** (Frage 5)

wird vom Beigeordneten für Stadtentwicklung, Bauen, Wirtschaft und Umwelt, Herrn Rubelt, beantwortet.

#### **Die Frage zum Thema:**

#### **Umbau der Charlottenstraße** (Frage 6)

wird vom Beigeordneten für Stadtentwicklung, Bauen, Wirtschaft und Umwelt, Herrn Rubelt, beantwortet.

#### **Die Frage zum Thema:**

#### **Parkplatzverteilung in der Potsdamer Innenstadt** (Frage 7)

wird vom Beigeordneten für Stadtentwicklung, Bauen, Wirtschaft und Umwelt, Herrn Rubelt, beantwortet.

#### **Der Vorschlag zum Thema:**

**Vorschlag zur STADT-OEKOLOGIE und SPARMASSNAHME: Energie- und Lohnkosten-Ersparnis** (Vorschlag Nr. 8)

wird vom Beigeordneten für Stadtentwicklung, Bauen, Wirtschaft und Umwelt, Herrn Rubelt, beantwortet.